## マチコミメール着信通知の設定について

ホームページでもお知らせしましたが、アプリを利用いただいている方には、 次のような設定をしていただくことにより、登録して頂いたアドレスにメール で通知連絡が入るようになります。よろしければ設定をお願いします。

【設定方法】

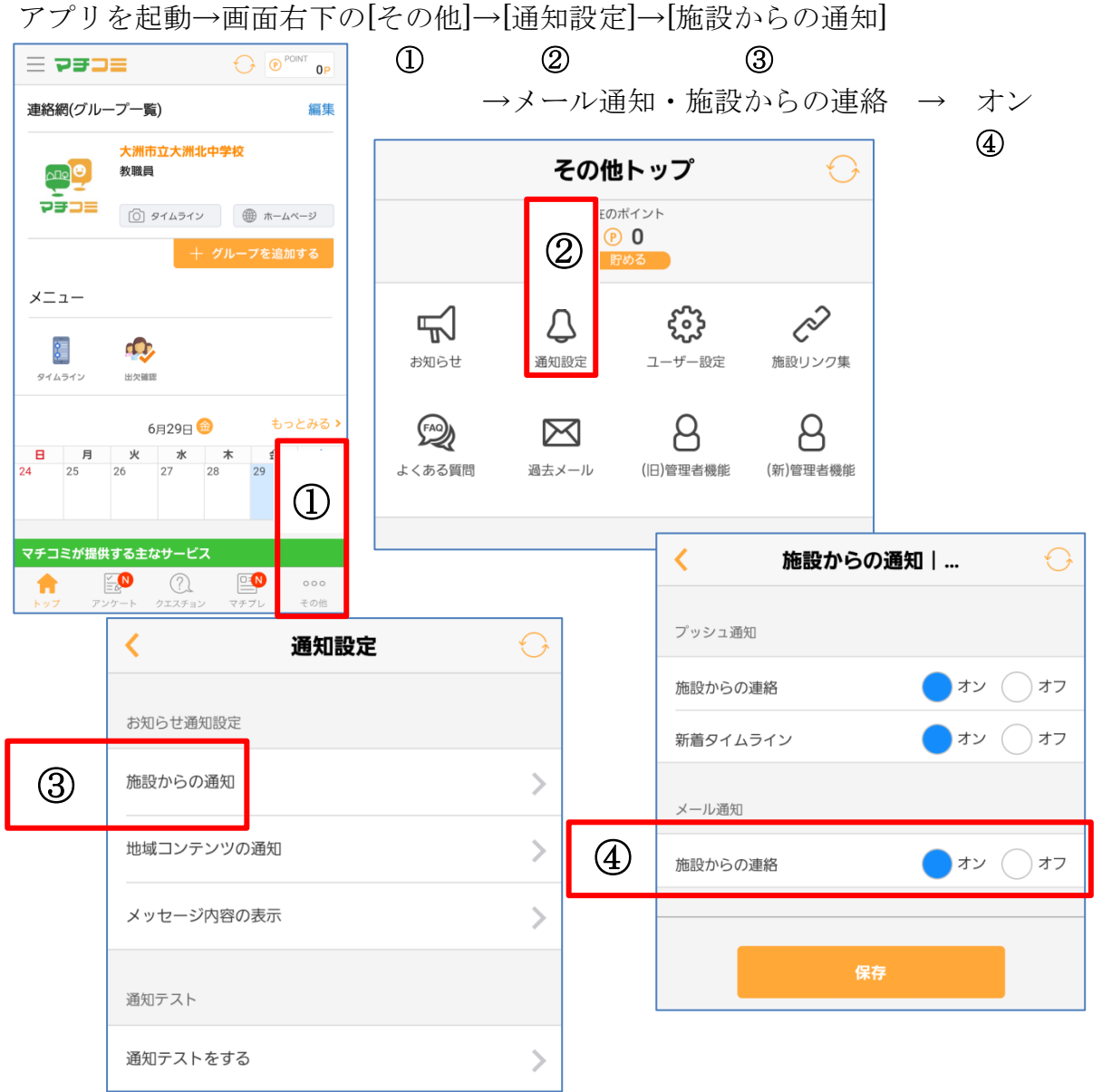

## ※注意事項

端末の設定によりプッシュ通知が届かない場合があります。必ずアプリの[設 定]から通知テストを行なってください。

プッシュ通知は即時性もあり大変便利な機能ですが、メールと同様に 100%の 到達を保証するものではありません。そのことから、マチコミではプッシュ通知 とメール通知両方で受信いただくことをお勧めしています。

**※マチコミQ&Aより**